فى خدمة ذوى الإعاقات وصعوبات التعلم 22-20 مايو. 2012 - دولة الكويت

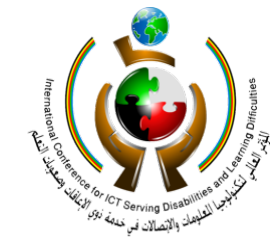

International Conference on ICT in Serving **Individuals with Disabilities** and Learning Difficulties

20-22 May 2012 Kuwait

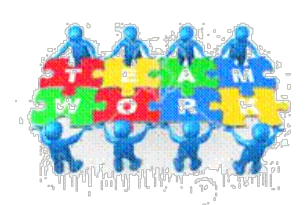

**فعالية استخدام منهج الكمبيوتر التجريبي في تدريس المهارات الأساسبة لبرنامج معالج النصوص Word لطالبات وحدة التشغيل – الخدمات المجتمعية لما بعد المدرسة** 

**سماح الخريشة**

**مدرب أول**

**إدارة التدريب والتطوير المهني**

# **2011/02/09**

الؤتمر العالى لتكنولوجيا الملومات والاتصالات ق خدمة ذوى الإعاقات وصعوبات التعلم 22-20 مايق 2012 - فولة الكويت

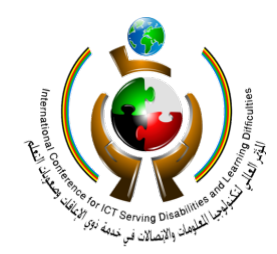

International Conference on ICT in Serving Individuals with Disabilities and Learning Difficulties

20-22 May 2012 Kuwait

### **المقدمة**

ان استخدام الكمبيوتر كمادة تعليمية قد احدث تطورا شاملا في مجال التعليم، وقد أصبحت مادة الكمبيوتر مادة الزامية في كثير من الدول واستخدام الكمبيوتر متطلب الزامي لبعض المواد التي ُدرس. حيث يمتلك الكمبيوتر العديد من الإمكانات التى جعلت منه أداة تنافس العديد من الوسائل ت التعليمية الأخرى ، ويتميز الكمبيوتر بأنه أداة من السهل الاستعانة بها ودمجها فى العديد من الاستراتيجيات التقليدية لتطويرها أو زيادة كفاءتها كأساليب حل المشكلات وطرق الاكتشاف المختلفة.

أما في التربية الخاصة فالكمبيوتر يعتبر وسيلة تعليمية مشوقة وفعالة يستخدمها المعلم مع طلابه. والآن أصبحت الأجهزة المساندة والبرامج المتخصصة المتنوعة أداة فعالة تساهم في زيادة استخدام الكمبيوتر كأداة فعالة لمختلف أنواع الاعاقات الذهنية.

ان اقتراح اعداد خطة لمادة الكمبيوتر بمركز الشفلح ماهو الا لحاجة الطلاب الى التدريب واكتساب مهارات مفيدة لاستخدام الكمبيوتر، وايجاد قاعدة متينة للانطلاق منها وتعزيز استخدام الكمبيوتر لكثير من المعلمين، وقد لاتشمل هذه الخطة على اعداد منهج متجرد بل سيربط هذا المنهج لتعزيز بعض المهارات الأخرى كمهارات الكتابة والحساب. يشمل هذا المنهج على ثلاث مستويات (مبتدأ –متوسط –متقدم) لتغطية ما يلائم قدرات الطلاب، وكما يشمل على خطة الدرس التي ستوفر الجهد والوقت على المعلم، وايضا بعض من الأنشطة والتقييمات المقترحة.

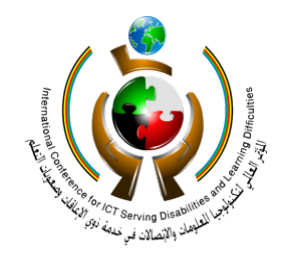

20-22 May 2012 Kuwait

المؤتمر المالى لتكنولوجيا الملومات والاتصالات ق خدمة ذوى الإعاقات وصعوبات التعلم 22-20 مايو. 2012 - دولة الكويت

**عرض المعلومات** 

ان تصميم منهج متكامل لمهارات الكمبيوتر المتنوعة مقسمة لدروس تضم المعايير، الأهداف، المدخلات، المخرجات، سير الدرس، الأنشطة،والواجبات وفق تصاميم حديثة لتخطيط الدرس.

بشكل عام معنى كلمة "منهج" تأخذنا الى المعنى التالي" تنظيم تسلسل خبرات التعلم في ضوء انتاج نتائج التعلم المرجوة" (2004:17 ,Harley and Tawil(ويمثل المنهج " دليل للمعلمين لتخطيط الأنشطة لمدة سنة أكاديمية وإعداد الدروس الفردية"(a 2002 ,INEE (ويمكن التعبير عن المنهج الدراسي في سلسلة من الوثائق بما في ذلك " التشريعات القانونية، والسياسة المتبعة ، وأطار المنهج أو مبادؤه التوجيهية، أطار المعايير والخطة الدراسية والكتب المدرسية والمواد التعليمية الأخرى" (2004:17) Tawil and Harley, 2004:17

ان تصميم منهج دراسي يحتاج الى التخطيط المنظم. التخطيط المنظم هو استراتيجية حددت Elmore & Rothman,1999; Mitchell, 1998; Ohio State ) الطلاب أداء لتحسين عادة 2001 ,Education of Department(. التخطيط المنظم يعني أن المعايير، والمحتوى، والتقييم المتبع، واستراتيجيات التعليم متناسقة ومكملة لبعضها البعض. تخطيط المناهج يجب أن يكون مدروس، مع عملية منهجية لفحص مستمر لضمان ترابط جميع أجزاء .

ويتمثل التحدي الرئيسي اليوم هو تصميم مناهج الدراسية تكون ذات الصلة وخاضعة للمساءلة على حد سواء. المعايير أصبحت تقريبا كلمة السر للمساءلة. و ينبغي للمعايير تحسين تعلم الطلاب واقعيا وليس فقط استخدامها لقياس تعلم الطالب. ( ,Flak & Hammond -Darling (1997

20-22 May 2012 Kuwait

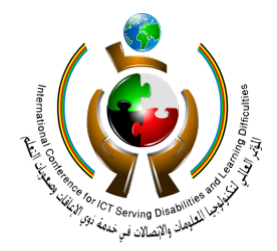

الؤتمر العالى لتكنولوجيا الملومات والاتصالات ق خدمة ذوى الإعاقات وصعوبات التعلم 22-20 مايو 2012 - دولة الكويت

ومن المعايير يتم وضع الأهداف، بحيث تتماشى الأهداف وقدرات الطلاب لتحسين التعلم لديهم وتحقيق المعايير. ومن المهم أن تقرر ما يجب أن يعرف، يعمل ، متوقع من الطلاب. والمعايير يمكن ملاحظتها وقياسها. كما يجب ان تحتوي الاستراتيجيات التعليمية المتبعة تقييم المعايير ويكون محتوى الدرس هو وسيلة لتحقيق المعايير، وللمعلم حق اختيار أي طريقة أو أسلوب للتعليم ليتم تحقيق المعايير المطلوبة. (3 Darke S., 2007: 3)

وضمن المنهج الواحد يتم دمج عدة معايير وأنشطة وتقييمات من مواد مختلفة، حيث يكون المنهج العام كمظلة تندرج أسفله معايير وأنشطة وتقييمات لمواد أخرى Interdisciplinary lesson. ومن خلال منهج الكمبيوتر فقد تم دمج أنشطة تتضمن القراءة والكتابة والرياضيات والعلوم.

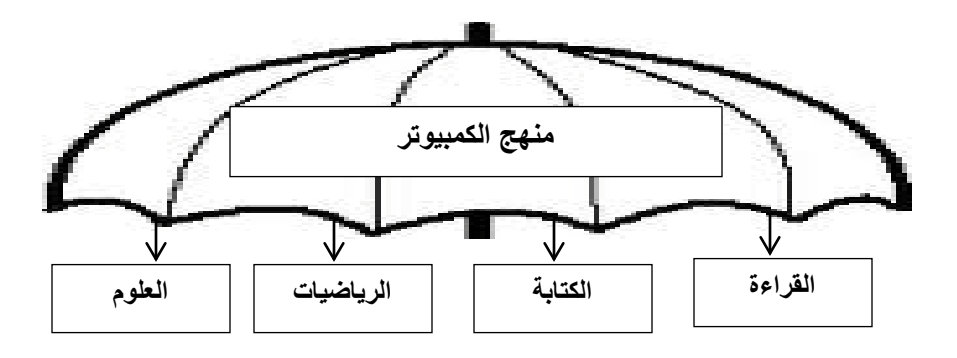

ويرى كيرك ، وجالاجر ، وأناستازيو ( 1993 , Kirk , Gallagher , & Anastsiow ) إن استخدام الحاسوب في التربية الخاصة حظي باهتمام متزايد لأنه يقدم الفوائد التالية للأطفال ذوي الاعاقة الذهنية:

• يتوفر عدد كافي من برامج الحاسوب لتعليم المهارات الأساسية في القراءة والحساب ، وهذه مهارات تفتقر إليها نسبة كبيرة من الأطفال المعوقين.

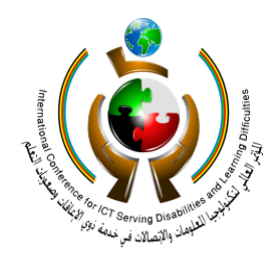

ذوى الإعاقات وصعوبات التعلم

22-20 مايو. 2012 - دولة الكويت

ق خدمة

International Conference on ICT in Serving **Individuals with Disabilities** and Learning Difficulties

20-22 May 2012 Kuwait

- إن كثيراُ من برامج وأنشطة الحاسوب تنفذ على شكل ألعاب ، وذلك نموذج فعّال لتعليم المهارات الحركية البصرية ومهارات أكاديمية.
- إن الحاسوب يجعل حفظ السجلات أكثر سهولة ، فهو يسمح للمدارس بجمع المعلومات وتنظيمها وتحديثها.
- إن تعليم الحاسوب يطّور لدى الأطفال ذوي الاعاقة الذهنية إحساساً بالاستقلالية والسيطرة ، وذلك يختلف عن الخبرات اليومية لمعظم الأطفال المعوقين الذين يغلب عليهم الشعور بالعجز.
	- إن الحاسوب يوفّر فرصـاً كافية للتشعب في تقديم المعلومات ، فهو يقدم للطفل الذي يتعلم ببطء مز بداً من الفقر ات و الممار سة الإضافية إلى أن يتقن المهار ات المطلوبة.

ويرى جولد نبرغ: ( 1979 , Goldenberg ( إن الكمبيوتر يستطيع إغناء خبرات الأطفال ذوي الاعاقة الذهنية ، فقد كتب يقول " يستطيع الأطفال استخدام الكمبيوتر لرسم الصور ، وحل الألغاز ، وكتابة القصص ، ولعب الألعاب. ويلاحظ دائماً أن هؤ لاء الأطفال بتعاملون مع الكمبيوتر بحماسة شديدة ، ومعظم الأطفال العاديين يتقنون استخدام الكمبيوتر وبسرعة ويظهرون قدرة تفوق تلك التي يظهرونها أو حتى المتوقعةمنهم في عملهم المدرسي النظامي. وبالنسبة للطفل ذي الاعاقة الذهنية ، فإن تفاعلهمع العالم أكثر محدودية من تفاعل الطفل الطبيعي ، فهو محدود أولأ بشكل طبيعي ( بسبب الإعاقة) ، ومحدود ثانياً بشكل اصطناعي ( بسبب إساءة فهمنا للإعاقة). ولذلك يصبح إتقان هذا الطفل لتكنولوجيا فعالة حدثاً مثيراً جداً في حياته ."

ان لتصميم خطة الدرس أهمية كبرى لضمان سير ناجح للدرس، ان دمج أفضل الممارسات والتطبيقات في مجال التعليم والتعلم في عملية تصميم خطة الدرس يساعد الطلاب على تحقيق الأهداف المرجوة. وهناك العديد من الأساليب المختلفة للتخطيط للدرس ولكن معظمها تحتوي على العناصر المتشابهة التالية:

# الؤتمر العالى لتكنولوجيا الملومات والاتصالات ق خدمة ذوي الإعاقات وصعوبات التعلم

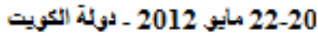

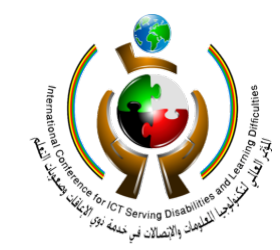

International Conference on ICT in Serving Individuals with Disabilities and Learning Difficulties

20-22 May 2012 Kuwait

- المعايير
- الأهداف (5-3 أهداف)
	- المحتوى
	- الأنشطة
	- المواد اللازمة
- الوقت اللازم لكل نشاط.
	- الواجب

ان تصميم الخطة المتبع في منهج الكمبيوتر هو تصميم هنتر Hunter لخطة الدرس لسهولة تصميمه وتسلسل أفكاره وترابطها وتساعد المعلم على تنفيذ خطة الدرس بسهولة واتقان.(شاهد المرفقات 1)

# **منهج الكمبيوتر:**

لقد تم تصميم منهج الكمبيوتر بناء على احتياجات الطلاب ذوي الاعاقة الذهنية البسيطة والمتوسطة لتعلم مهارات الكمبيوتر. يضم المنهج عددا من الخطط الدراسية التي قامت على خمس محاور مختلفة وهي : أساسيات الكمبيوتر، برنامج الرسام، برنامج معالج النصوص، الانترنت، وبرنامج العرض التقديمي. تم وضع المعايير الأساسية واستخراج الأهداف منها. كما تم وضع سير الدرس ليرشد المعلم خطوة بخطوة لكيفية تعليم الطالب المهارة.

يقوم تحديد مستوى مهارات الطالب بناء على استبيان مرفق بالمنهج حيث يقوم المعلم باستخدامه ببداية التطبيق مع الطلاب ليحدد نقطة البداية الخاصة به ، وسيتم بعدها عمل تقييم للمهارات عند الانتهاء من تدريسها للطالب لملاحظة تقدمه. كما يقوم المنهج بتفعيل دور المعلم وترك مساحة واسعة لوضع الأنشطة والواجبات الملائمة لقدرات الطلاب.

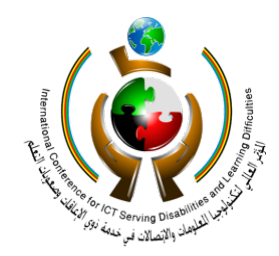

لقد تم تطبيق المنهج بداية مع طالبات وحدة التشغيل للخدمات المجتمعية لمهارات محدودة من المنهج

International Conference on ICT in Serving Individuals with Disabilities and Learning Difficulties

20-22 May 2012 Kuwait

المؤتمر المالى لتكنولوجيا الملومات والاتصالات ق خدمة ذوى الإعاقات وصعوبات التعلم

22-20 مايق 2012 - قولة الكويت

وتم تطبيق سير الدرس لهذه المهارات بواقع ساعة تدريبية أسبوعيا لمدة 8 أسابيع للمهارات التالية: .1 أساسيات الكمبيوتر: a. ذكر استخدامات مختلفة لجهاز الكمبيوتر b. تسمية الأجزاء الرئيسية لجهاز الكمبيوتر (الشاشة، لوحة المفاتيح، الفارة، وحدة التشغيل) c. تشغيل جهاز الكمبيوتر. .2 برنامج WORD a. فتح برنامج WORD b. طباعة نص c. التعرف على مكونات لوحة المفاتيح d. التعرف على مفتاح (للانتقال الى سطر جديد)Enter، Backspace) لحذف حرف) ، Spacebar) المسطرة لعمل مسافة) e. تغيير لون الخط f. تكبير حجم الخط g. جعل النص غامق h. جعل النص مائل i. جعل النص تحته خط j. محاذاة النص k. طباعة ملف

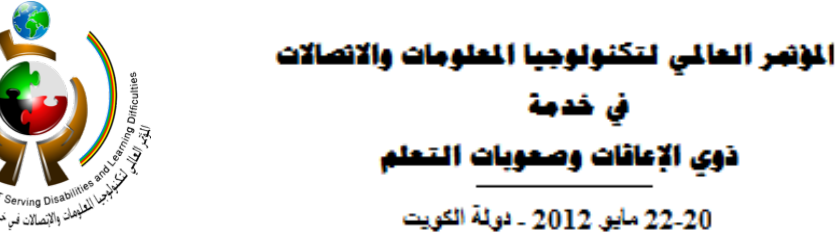

20-22 May 2012 Kuwait

**الأسئلة:** 

ق خدوة

ذوى الإعاقات وصعوبات التعلم

22-20 مايو 2012 - دولة الكويت

هل منهج الكمبيوتر التجريبي فعال لتدريس المهارات الأساسية لتدريس المهارات الأساسية لبرنامج معالج النصوص Word؟

**هدف الدراسة:** 

تهدف هذه الدراسة الى دراسة مدى فاعلية عمل منهج تجريبي لمادة الكمبيوتر وفق معايير خاصة وأهداف تتوافق وقدرات الطلاب، من خلال خطط للدروس المختلفة والمتسلسلة والأنشطة والواجبات المتنوعة في تدريس مهارات الكمبيوتر.

**المشاركون** 

- طالبات وحدة التشغيل من قسم الخدمات المجتمعية وعددهم 7 طالبات
	- معلمة الفصل

**القيود** 

عدد الطالبات سبعة وهو عدد قليل اذا ما قورن بمجموع طلاب المركز القادرين على العمل على الكمبيوتر، وعدد معلمة واحدة أيضا هو عدد قليل اذا ما قورن مع العدد الكلي للمعلمين. تقتصر هذه الدراسة على مؤسسة واحدة ولذلك لا ينبغي أن تكون النتائج معممة.

الؤتمر العالى لتكنولوجيا الملومات والاتصالات ق خدمة ذوى الإعاقات وصعوبات التعلم 22-20 مايو. 2012 - دولة الكويت

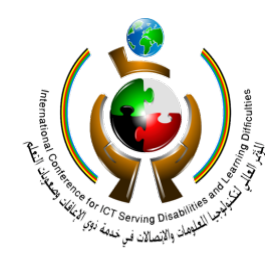

International Conference on ICT in Serving Individuals with Disabilities and Learning Difficulties

20-22 May 2012 Kuwait

**طرق البحث** 

تم جمع البيانات النوعية والكمية، استبيان المعلمين (المرفقات 2)، الملاحظة الصفية، استمارة التقييم (المرفقات 3).

**أساليب واجراءات**

البيانات التي تم جمعها من استبيان معلمة الفصل يقيس سير استخدام الدرس، فعاليته، وأقسامه وتأثيرها على تقدم الطلاب لمهارات استخدام الكمبيوتر. البيانات تم تسجيلها في جدول ليتم تمثيلها باستخدام الرسم البياني لدراسة رضى المعلمة، أما الجزء الثاني من الاستبيان فينقسم الى سؤالين أساسيين : الاحتياجات الواجب توفرها بالمنهج وملاظات وتوصيات المعلمة لتحسين المنهج.

البيانات التي تم جمعها من خلال الملاحظة الصفية فهي عبارة عن أعمال الطالبات على المهارات المطروحة لتبين التحسن لمهارات استخدام الكمبيوتر. أما البيانات التي تم جمعها من التقييم الأولي وهو ماتم استخدامه قبل البدأ بتدريس مهارات الكمبيوتر لقياس قدرة الطالبات على معرفة أساسيات الكمبيوتر واستخدام برنامج معالج النصوص Word. والتقييم النهائي والذي استخدم عند الانتهاء من تدريس المهارة لاظهار التقدم باستخدام المهارة لكل طالبة على حدة.

# **تحليل البيانات و النتائج:**

أظهر الاستبيان توجه ايجابي لاستخدام خطط الدرس من منهج الكمبيوتر حيث أوضح الاستبيان ان استخدام الخطة سهل وواضح وأقسامها واضحة ومتسلسلة وسهلة العمل والتنفيذ، أما المعايير والأهداف فهي واضحة وقابلة للقياس ، كما أنه تم ربط مهارات الكمبيوتر وبين المواد الأخرى التي تدرسها الطالبات، كما بينت المعلمة التقدم الملحوظ للطالبات في مهارات العمل على الكمبيوتر. (مرفقات 4).

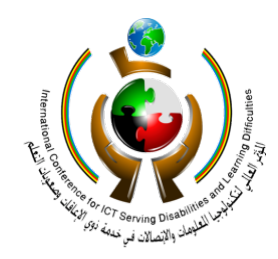

20-22 May 2012 Kuwait

الؤتمر العالى لتكنولوجيا الملومات والاتصالات ق خدمة ذوي الإعاقات وصعوبات التعلم 22-20 مايو. 2012 - دولة الكويت

أما من خلال الاحتياجات الواجب توفرها في الخطط الدراسية للمنهج: هو وضع أهداف قابلة للقياس للتربية الخاصة مثل أن يحدد / يكتب / يمسك.

كما أظهرت نماذج العمل التي تم جمعها من خلال الملاحظة الصفية على قدرة الطالبات على استخدام الكمبيوتر (فتح واغلاق الجهاز ، معرفة أجزاء الكمبيوتر الرئيسية)، واستخدام برنامج معالج النصوص WORD ) فتح واغلاق البرنامج، كتابة نص، تكبير حجم الخط، تغيير لون النص، غامق، مائل، تحته خط، طباعة ملف) مع بعض الفروق الفردية التي يجب أخذها بعين الاعتبار التي من الممكن تقليصها من خلال زيادة ساعات التدريب على الكمبيوتر.

أما الاستبيان فقد أظهر تقدم ملحوظ للطالبات من خلال المهارات بشكل عام (مرفقات 5).

**التوصيات:**

للمنهج أثر ايجابي لتعليم مهارات العمل على الكمبيوتر، ومن خلال اتباع خطة الدرس فان المعلم قادر على بناء فكرة واضحة عن فكرة الدرس، الأهداف، المواد اللازمة، المخرجات، وسير الدرس، والأنشطة والواجبات، كما اتاحت ربط بعض الأنشطة بما تم تدريسه بالجانب الأكادمي الفرصة للطالبات على التركيز على المصطلحات وكتابتها باستخدام برنامج معالج النصوص. وبناء على ما تمت ملاحظته فأقترح التالي:

- .1 اضافة خانة للتعديل والتكييف يقوم المعلم باستخدامها عند حاجته لتعديل وتكييف الدرس ليلائم احتياجات طلابه.
- .2 مراجعة بعض الأفعال المستخدمة بالأهداف لتلائم صياغة الأهداف الملائمة والمستخدمة بالتربية الخاصة.

ان تطبيق منهج الكمبيوتر بشكل أوسع سيتيح للمعلمين وضع قاعدة ثابتة تساعدهم على تسلسل تعليم مهارات الكمبيوتر بخطى ثابته، كما أن المنهج يسعى لتفعيل دورالمعلم و يتيح له حرية وضع الأنشطة والواجبات لتلائم قدرات لطلاب.

20-22 May 2012 Kuwait

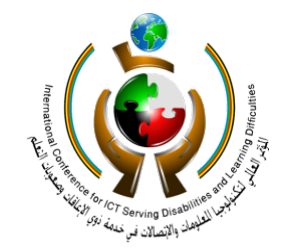

المؤتمر المالى لتكئولوجيا الملومات والاتصالات ق خدمة ذوى الإعاقات وصعوبات التعلم

22-20 مايو. 2012 - دولة الكويت

**المرفقات :1**

#### "The Madeline Hunter Model"

**Lesson Date and Time:** 

**Room Number:** 

No. of Students:

**Miscellaneous Information:** 

Teacher's name:

What is the lesson objective? (What will the students learn and/or demonstrate?)

Standards addressed and expectations of students:

**Anticipatory Set:** ("The Hook" -- something to excite the student about the subject matter)

**Teaching/Instructional Process:** (Input, modeling, and checking for understanding)

#### Guided practice and monitoring:

(Monitor orally individually or together; monitor via written language or via a task performance; monitor via group sampling or visual answers, e.g., "thumbs" -- you monitor to know if students are learning and lesson objectives are being met)

Closure:

(Statements or actions by you that help students make sense out of what has just been taught, to help form a coherent picture, to eliminate confusion and frustration, and to reinforce major points to be learned)

**Independent Practice:** 

(This can be a question or problem for students to ponder on their own or in small groups or pairs. The aim is to reinforce and extend the learning beyond the lesson and ideally into real world settings.)

ق خدمة ذوى الإعاقات وصعوبات التعلم

22-20 مايو 2012 - دولة الكويت

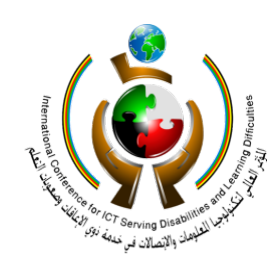

International Conference on ICT in Serving **Individuals with Disabilities** and Learning Difficulties

20-22 May 2012 Kuwait

**المرفقات :2**

من خلال اطلاعك على بعض خطط الدروس المستخدمة لتعليم مهارات الكمبيوتر الأساسية الرجاء تعبئة تقييم خطط دروس مهارات الكمبيوتر:

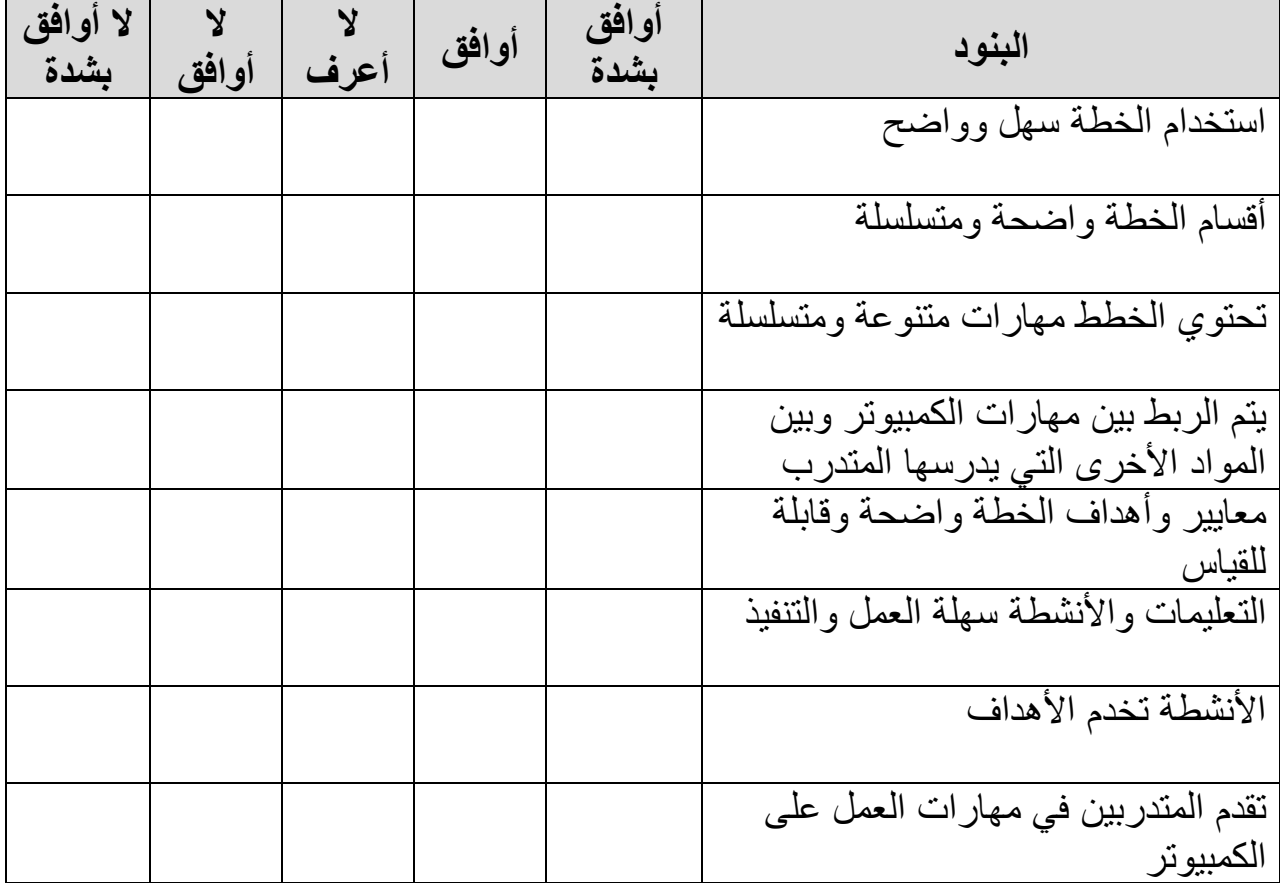

ماهي الاحتياجات الواجب توفرها في الخطط الدراسية لمهارات الكمبيوتر التي يجب أخذها بعين الاعتبار عند تصميم الخطة؟

................................................................................................. .................................................................................................

ملاحظات ومقترحات:

ذوى الإعاقات وصعوبات التعلم

22-20 مايو 2012 ـ دولة الكويت

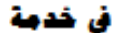

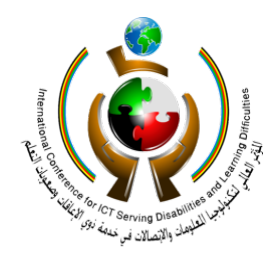

International Conference on ICT in Serving **Individuals with Disabilities** and Learning Difficulties

20-22 May 2012 Kuwait

.................................................................................................

.................................................................................................

**المرفقات :3**

**تقييم مهارات الكمبيوتر** 

**الاسم..............................................: القسم...................................:**

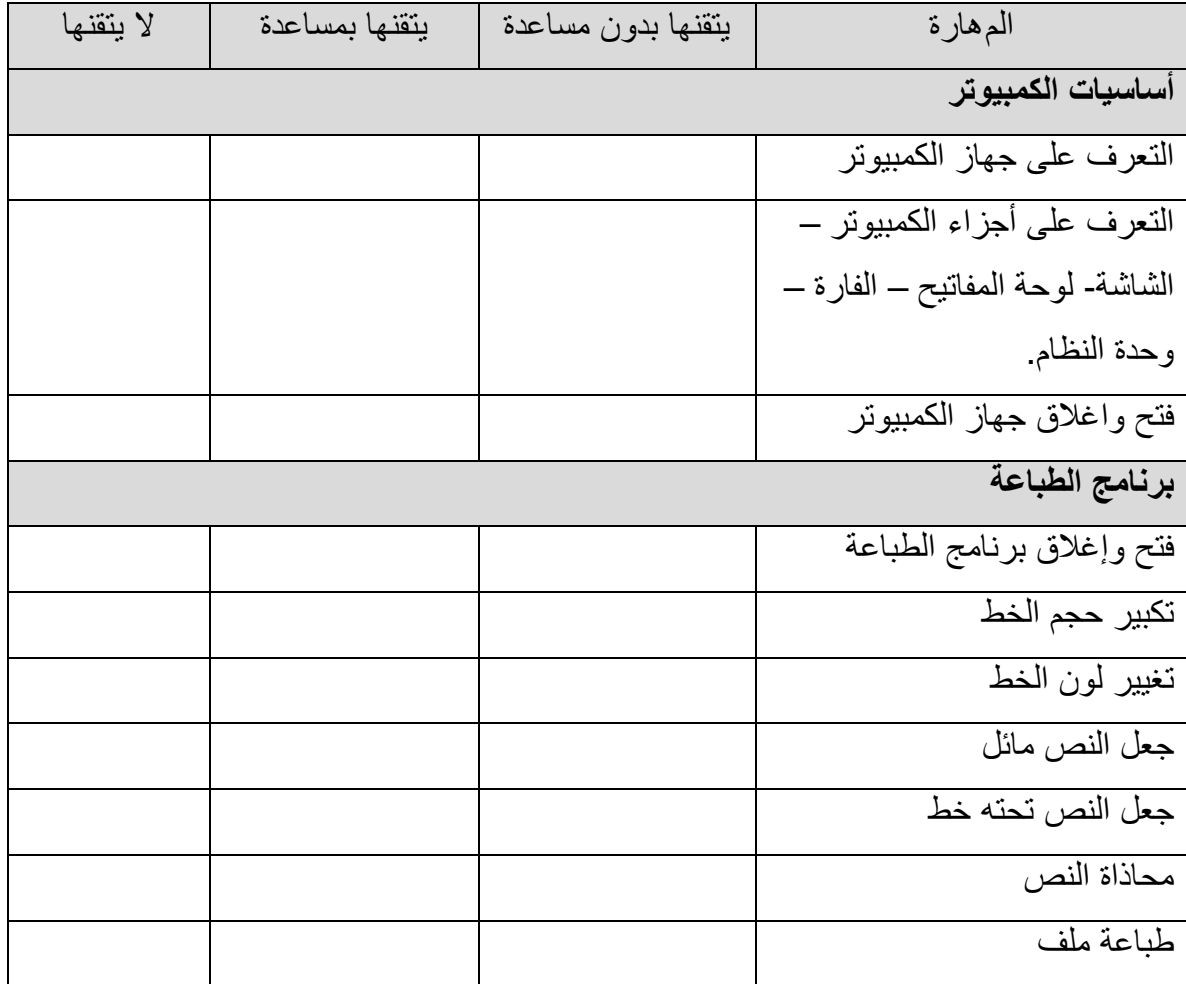

ق خدمة

ذوى الإعاقات وصعوبات التعلم

22-20 مايو 2012 - دولة الكويت

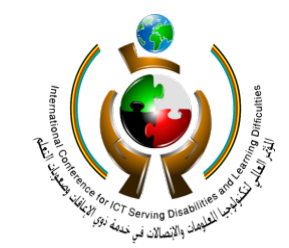

International Conference on ICT in Serving **Individuals with Disabilities** and Learning Difficulties

20-22 May 2012 Kuwait

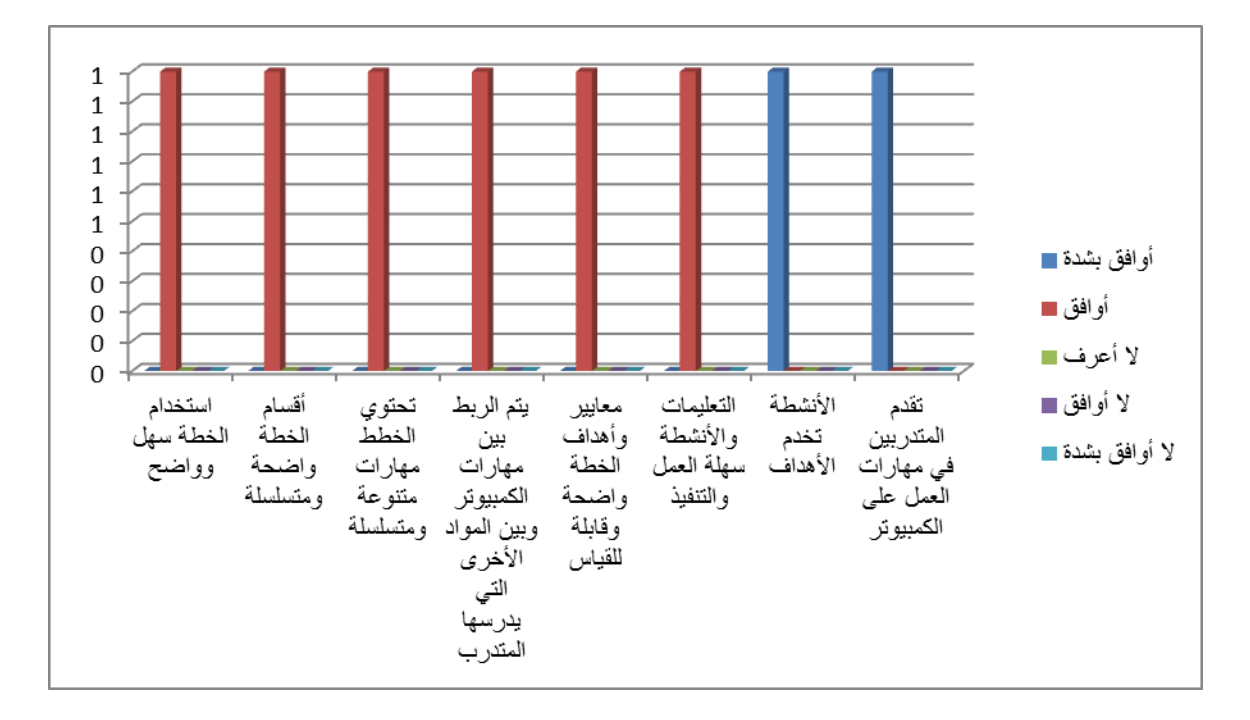

# **المرفقات :4**

في خدمة

ذوى الإعاقات وصعوبات التعلم

22-20 مايو 2012 ـ دولة الكويت

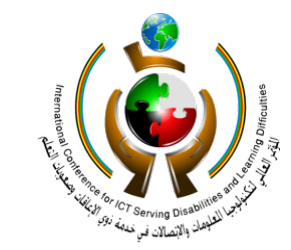

International Conference on ICT in Serving **Individuals with Disabilities** and Learning Difficulties

20-22 May 2012 Kuwait

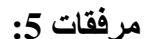

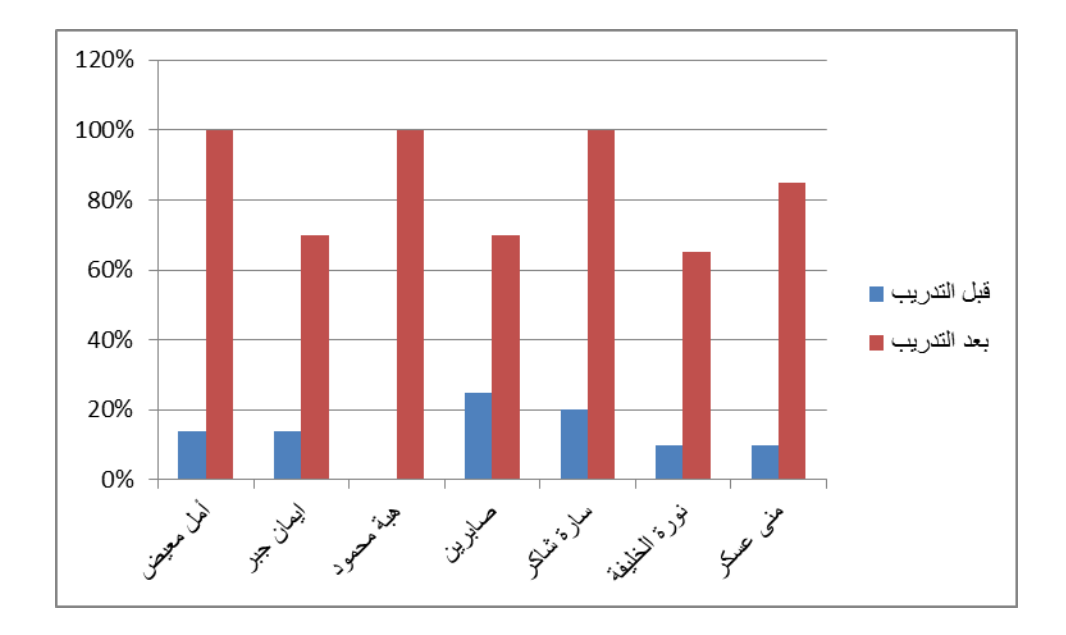

20-22 May 2012 Kuwait

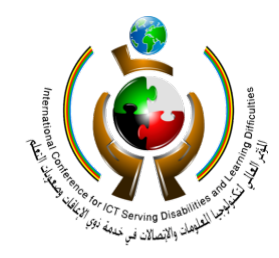

**المصادر** 

Tawil, S.; Harley, A. (Eds). 2004. Education, conflict and social cohesion (studies in comparative education). Grnrva: IBE-UNESCO

INEE (inter- Agency Network for Education in Emergencies). 2002a. "Curriculum and testing". In: Good practice guides for emergency

education. Retrieved 26 August 2005 from

http://www.ineesite.org/edcon/curriculum.asp.

Darke S, (2007). Creating Standard-base Integrated Curriculum Aligninh Curriculum, Content, Assessment, and Instruction. 2nd edition.

Elmore, R. F., & Rothman, R. (1999). *Testing, teaching, and learning: A guide for states and school districts.* Washington, DC: National Academy Press.

- Darling-Hammond, L. (1997). Doing what matters most: Investing in quality teaching. New York: National Commission on Teaching & America's Future.
- Kirk,S.A., Gallagher, J.J.& Anastsiow, N.J.(1997). Educating Exceptional children. (8 th Ed.).New york: Hought Mifflin company.
- Goldenberg, E. Paul. (1979). Special technology for special children: Computers to serve communication and autonomy in the education of handicapped children. University Park Press (Baltimore).